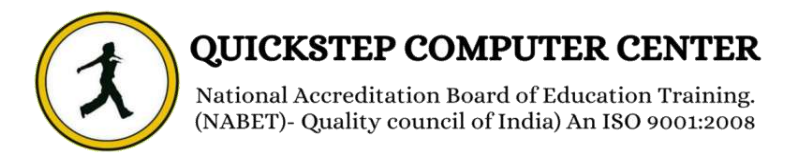

### **\*\*\*\*\*\*\*COMPUTER HARDWARE & NETWORKING \*\*\*\*\*\*\***

• Types of Operating Systems

### **HARDWARE DEVICES**

- Identifying Hardware devices
- Input/Output/Commn./Storage devices
- Identify components of motherboard
- SLOTS (ISA, EISA, PCI, AGP, AMR, PCIE)
	- Expansion boards / Cards NIC, Modem
		- Multi-user, multi-port serial controller
			- SCSI, SATA, USB
			- External connectors
			- Identifying & connecting Ports
				- AT, ATX power ports
				- CPU Types of CPUs
				- CPU companies, terminology
			- SOCKETS AIF, PGA, LGA
		- ORTS COM, IDE, FDC, LPT, USB
			- VGA, Sound, SCSI, PS/2, SATA
	- BANKS (SIMM -SIMM 32, SIMM 70)
		- DIMM (SDR, DDR, DDR2, DDR3)
			- SMPS mini molex, moles
	- SATA AT & ATX connectors Voltages
- ROM types ROM, PROM, EPROM etc.
	- **IDE** bus Connecting devices
	- Hard drive & CDROM jumper settings
		- FDC bus Connecting floppy drives
			- Front Panel connections

#### **ASSEMBLING**

- Branded Vs Assembled systems
	- Placing motherboard
	- Placing processor in socket
		- Placing processor fan
		- Types of system cases
		- Placing other devices
		- IDE & FDC connections
		- Front Panel connections

### **BIOS, CMOS**

• POST steps

• CMOS Setup – Standard & Adv.

• Integrated peripherals

• PC health status

• Introduction to Bootable, Partitions

• Using FDISK

• Drive letters assignment

• Types of File systems

- FAT, FAT 16, FAT 32
- NTFS, CDFS, HSFS, EXT
	- Formatting partitions
	- Transferring system files
		- Managing hard disks
			- Disk manager
- Installation of Operating systems
	- Win 98, Win XP, Win 2003,

# **Vista, Win 2008 DUAL BOOTING**

- Introduction to Linux
- Installation of RHEL 4.0
	- Linux commands

# **S/w installation Device drivers installation TROUBLE SHOOTING**

• Beep codes • Numerical/System errors • Using restore points in Win XP

#### **SECURING THE SYSTEM**

- Windows Updates
- Firewall Settings
- Virus detection & removal CD / DVD Writing Password Breaking

#### **COMPUTER NETWORKING Introduction to Network**

- What is a Network?
- What is networking?
- What is LAN, WAN, MAN?

### **Establish a Network**

• Systems • Media

• Network Devices, Components

• Operating Systems

• Communication devices

• Protocols • Address Types of Network

• LAN • MAN • WAN

Modes of Communication

• Simplex / Half Duplex / Full Duplex

Types of Communication

• Unicast / Multicast / Broadcast Cables

• Coaxial cable • Optical Fiber

• Twisted pair cable

#### **Types of connectors**

• BNC connector • RJ45, RJ11 • ST & SC connector Types of crimping • Straight over / Cross over / Roll over Topology • Mesh • Bus • Star • Ring

### **Hub, Switch, Router, NIC card MAC address, IP address OSI Reference Model**

• Introduction

• Structure of OSI Reference Model

• Working of OSI Reference Model

#### **Assigning IP address**

Checking the connectivity Changing the system name **Network Environment**

- Workgroup or peer to peer
- Client/Server or Domain

#### **Workgroup or Peer to Peer**

- What is workgroup?
- Advantages of workgroup
- Disadvantages of workgroup

# **User administration**

- What is user account?
- Different types of user accounts
	- Local user account
- Creating, managing and deleting

# **Group administration**

- What is a group?
- Different types of groups
	- Groups
- Creating, managing and deleting
	- Users membership to groups
		- Adding and Removing